# XSLT Three Clearer Faster Wider Stronger

Liam Quin Delightful Computing

#### New In XSLT 3

- New data structures & types
- Dynamic First-Class Functions
- More than XML: text, HTML 5, JSON
- New XSLT instructions
- More succinct syntax (shorter, often clearer)
- $And...$

# More Highlights

- Streaming: Making the impossible possible
- Packages, and load dynamic XSLT or XQuery
- Many restrictions relaxed (shadow attributes, nonnode steps more)
- Try/Catch for greater robustness
- Very up-to-date, much goodness.

#### Before We Start

- There's new features in XSLT that lend themselves to a new style of writing stylesheets; it can be less like text processing and more like mathematics.
- When you use the new features, be aware of who will read and maintain the stylesheets. It might be you, a year or a decade from now.
- I call this the *rhetorical nature of XSLT*.

#### XSLT 3 Overview

- Builds on XSLT 2 with *xsl:sequence* and types;
- Adds streaming, packaging, new data types, new ways of working, new ways to combine stylesheets;
- XPath got terser (both good and bad)
- Let's start with the best of all: expand-text

# XSLT 1.0 Message

#### <xsl:message>

- <xsl:text>Darlings, I lost </xsl:text> <xsl:value-of select="count(\$s1) – count(item/found)" /> <xsl:text> </xsl:text>
- <xsl:value-of select="\$garment-plural" /> <xsl:text>.</xsl:text>
- </xsl:message>

#### Now With XSLT 3

7

<xsl:message>Darlings, I lost { count(\$s1) – count(item/found) } {\$garment-plural}.</xsl:message>

*Darlings, I lost 49 pairs of socks.*

# Element Example

<xsl:template match="anné">

 $\langle \text{year} \rangle$  .  $\langle \text{year} \rangle$ 

</xsl:template>

• {Computed text values} always make text nodes.

#### Turn it on

- Add the attribute expand-text="yes" to any XSLT element (including xsl:stylesheet);
- Turn it off with expand-text="no" for a particular element and its children (e.g. one template);
- Use xsl: expand-text on a direct element constructor or extension element.

# Relaxing Restrictions

- $XSLT_3$  is more orthogonal e.g. more instructions can have *select* attributes, and you can use self::foo in match patterns;
- Places where constant strings couldn't be made into expressions (for not breaking styesheets) can now all take *shadow attributes* computed at compile time:

#### Shadow Attributes

- Put an underscore  $\Box$  before an attribute name and it becomes an *attribute value template* evaluated at compile time, supplying the actual attribute value.
- Any parameters or variables referred to must be declared with static="yes"
- Can use this e.g. to parameterize xsl: output doctype.

#### A New XPath Operator

•  $XSLT_3$  introduces =>

*"David" => upper-case() => string-to-codepoints() => reverse() => codepoints-to-string()*

Same as

*codepoints-to-string(reverse(string-to-codepoints(uppercase( "David"))))*

• Easier to read, for people who remember what  $\Rightarrow$  does.

#### Don't overdo it

- \$input => upper-case() => string-to-codepoints() => reverse() => codepoints-to-string()
- Compare:

upper-case(my:string-reverse(\$input))

• This is about naming abstractions and making them explicit.

# The ! operator

- string-to-codepoints("David") ! count(.) *produces:*  $(1 1 1)$
- string-to-codepoints("David") => count() produces: 5
- This shows, ! works on each item in turn, like  $\lceil \cdot \rceil$ , and  $\Rightarrow$  works on the entire value at a time.

# New expression: for

- for  $\sin(1 \text{ to } 30)$  return  $\sin \pi \sin(1 \text{ to } 30)$
- for \$a in /nuts, \$b in ('flour', 'surprise') return \$a || ' ' || \$b
	- Hazelnut flour, Hazelnut surprise, Almond flour…
- if (//weather/snow) then "boots" else "barefoot"
	- This was also in XSLT 2

# New Structures: Maps

• A *map* is an extensional function (mathematics) that says how you get from one set of values to another by explicitly listing all possibilities:

$$
1 \Rightarrow 1, 2 \Rightarrow 4, 3 \Rightarrow 9, 4 \Rightarrow 16, 5 \Rightarrow 25, 6 \Rightarrow 36
$$

- The *keys* and *values* can be anything: "Toronto",  $({}^{\alpha}416,", {}^{\alpha}905"')$  "DC",  ${}^{\alpha}202"$
- Maps are light-weight compared to element nodes.

#### Maps in XPath

- Create:
- map  $\{$  "name": "Boris", "is-greedy": true $\langle$ ), "socks": map  $\{$  "left": "black", "right": "grey"  $\}$  $\left\{ \right.$ • Type map(xs:string, xs:integer)
	- use  $*$  to match any type, e.g. map $(*)$

# Making a map in XSLT:

<xsl:variable name="Institutions" as="map(\*)">

<xsl:map>

```
 <xsl:map-entry key="BSI"
```

```
 select=" 'Bavarian Sock Inspector' " />
```

```
 <xsl:map-entry key="MARC"
```
select="Make Archivists Retch and Cry" />

</xsl:map>

</xsl:variable>

# Getting Stuff Out of a Map

- map:get(*key*)
- \$mymap?simplekey note, no quotes
- \$mymap(*key*)(*subkey*) for nested maps
- \$mymap?(*key*, *key…*) for any keys
- \$mymap?("key1")?("submapkey")?foo
- $\gamma^*$ [?submapkey = "value"]?foo

# New Data Type: Arrays

- Arrays are like sequences, except they do not get flattened automatically …
	- count(  $(1, 2, 3)$  ) ⇒ 3 *but* count(  $[1, 2, 3]$ ) ⇒ 1 array:size([1, 2, ['Ringo', 'Paul', 'John', 'George'], 2])  $\Rightarrow$  4

#### JSON Example

```
"config" : {
"users" : [
    { "name" : "Julia", "wearsShoes" : "yes" },
    { "name" : "Tom" },
],
"modules" : [ . . . .
```
# Arrays, Maps, JSON

- You can load a JSON file with json-doc() and get back a mix of arrays and maps.
- You can use json-to-xml $()$  to get an XML representation, but only if the XML was made with xml-to-json() or uses the same schema.
- These functions take a map with options...

#### JSON functions

- parse-json(\$string, \$map)
- json-doc(\$href, \$map)
	- Like unparsed-text(\$href) => parse-json(\$map)
- $\bullet$  json-to-xml()
- $xml-to-ison()$ 
	- Requires the use of the  $W_3C/XSLT$  JSON XML schema.

# Exploring

<fn:map xmlns:fn="http://www.w3.org/2005/xpath-functions">

<fn:string key="test" escaped="false">foo/bar</fn:string>

</fn:map>

<xsl:stylesheet xmlns:xsl="<http://www.w3.org/1999/XSL/Transform>" version="3.0">

```
 <xsl:output method="text"/>
```

```
 <xsl:template match="/*">
```

```
 <xsl:value-of select="xml-to-json(.) => parse-json() =>
```
serialize( map {'method': 'json'} ) "/>

```
 </xsl:template>
```

```
 </xsl:stylesheet>
```
<https://xsltfiddle.liberty-development.net/bwdwrV/2>

#### New Functions

- Streaming  $(\approx)$  Functions
- Functions on maps and arrays
- Functions on Functions: apply(), fold-left() etc
- Collations, sorting;
- System: serialization, environment variables, etc
- Numeric (random numbers!) and other.

#### EXPath Extension Functions

- The functions in EXPath are *really* useful, e.g.
	- Read and write files
	- Process *binary* files
	- Read and write Zip archives (e.g. for epub files)
- They are *native*, not written in XSLT or XQuery
- Supported by BaseX and Saxon and others:
- https://expath.org/...

#### EXPath Modules

- File <http://expath.org/spec/file>
- Binary <http://expath.org/spec/binary>
- Archive: <http://expath.org/spec/archive>
- Newer versions of some of them: <https://www.w3.org/community/expath/>

try/catch

- Use xsl:try to evaluate expressions that might raise errors, and take special action based on the errors.
	- E.g.: try casting an attribute to a dateTime or to an integer (better: use *castable as* or *instance of* );
	- Open a file that might not be well-formed XML, without exiting on the error
- Not a way to cover up programming errors!

#### New: xsl:iterate

- Like xsl:for-each, with a required *select* attribute;
- You can use xsl: break to end iteration;
- Call :xsl:next-iteration, possibly with new parameters, at any point, but only
	- As the last instrution in an *if* or *iterate* body, or of a *when* or *otherwise* or *try* or *catch*

#### Functions

# Higher Order

# Functions

#### Inline Function Expressions

let  $f := function$  (see as element (sup)) as element (\*)? {

if (\$e/sub) then \$e/sub/node() else \$e/node()

} return \$f(//reference)

- Use functions in expressions, in *select* attributes, sequences, etc.
- It's *usually* better to use xsl: function, but this way you can share XPath expressions with XQuery too.

#### Function parts

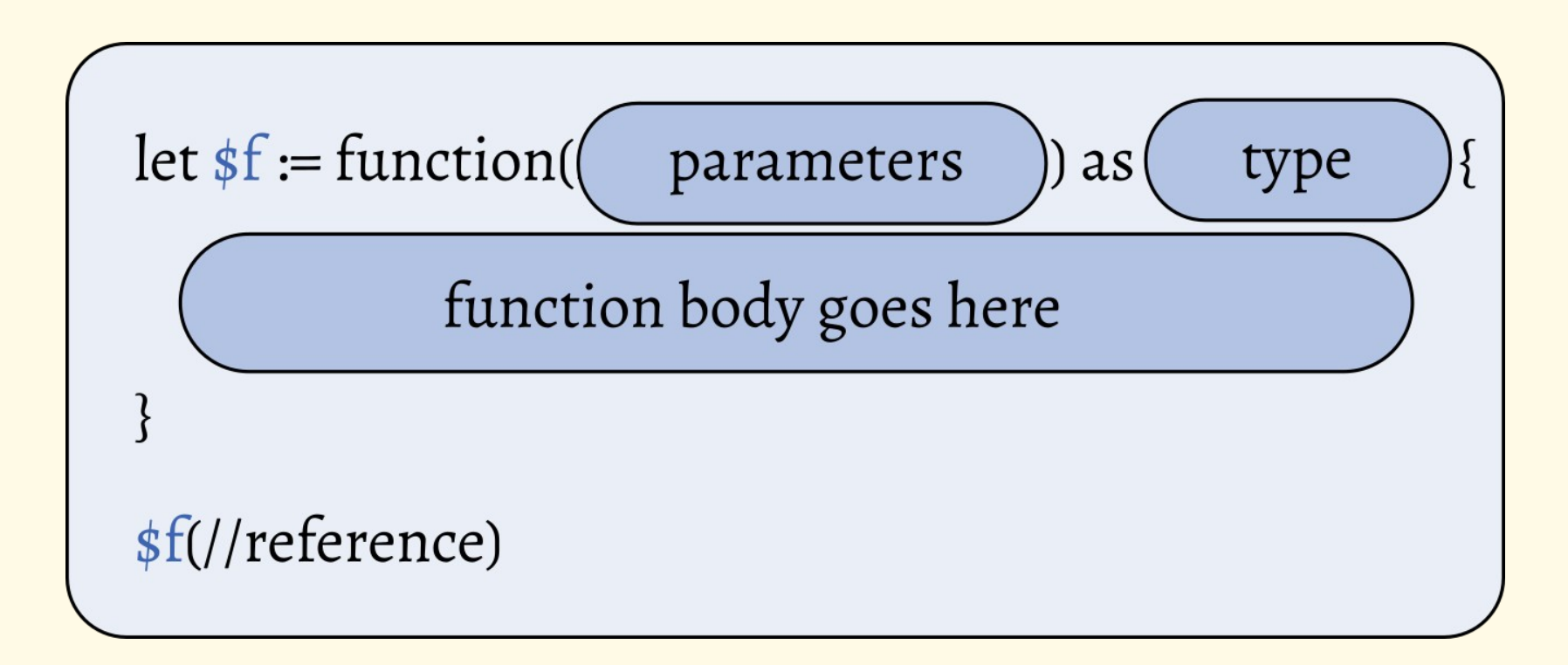

# The ? place-holder

- Use? to mark the arguments that you have not supplied yet:
	- let  $\frac{\sigma}{s}$  slashify := string-join(?, "/")

return  $\frac{\sigma}{\sigma}$ slashify( $\left( \frac{\sigma}{a}, \frac{\sigma}{b}, \frac{\sigma}{c}, \frac{\sigma}{c} \right)$ )

- You can use this new feature with  $\Rightarrow$  too
- You could use \$slashify with sort().

# Working With HTML

- Still no direct standard support for reading HTML
- You can write HTML 5 with xsl:output
- You can make an HTML 5 string with serialize()
- There are some new functions that make life a little easier.

#### The HTML Collation

• In HTML, ASCII characters are case insensitive and others are not:

XRef eq xref XRÉF ne xréf

• XSLT 3 introduces this as the HTML collation. contains-token(@class, 'to-ref')

contains-token(@class, \$token, \$collation)

#### Other new features for Web work

- Use parse-ietf-date() to convert an IETF-style timestamp date (Wed Nov 6 13:58:49 EST 2019) into a dateTime object;
- These dates are found in HTTP headers, email headers and so forth;
- Use expand-text="no" for embedded JavaScript and CSS, so  $\{ \}$  are not special...

#### Web features continued

- New function get-environment-variable() helpful with the CGI interface in some environments;
- Can now process text documents a line at a time with unparsed-text-lines()
- $\bullet$ "http://www.w3.org/1999/xhtml"body syntax (EQNames) and \*:body

# Matching Any Type

- You can match any sort of item now, not just nodes;
- A template that matches integers? For-each that iterates over a sequence of tokens from @class?
- Combine with Schema Typing and have templates matching e.g. element(\*, my:explainer)
- Watch that there's not always a useful context item

# Stronger type-checking

- Declare the required type of the context item in a template with xsl:context-item, to get errors if a template is called unexpectedly;
- All built-in XSD types available, along with schema-less lax validation
- Use *as* attributes widely and find problems sooner
- xsl:message terminate="yes"

#### Reminder; New expressions

- Map constructors map  $\{ \dots \}$
- Array constructors  $\lceil ... \rceil$
- Named function references and inline function expressions dynamic function call
- for  $$town in$  (....) return ...
- Reminder:  $XPath z$  already had if (a) then b else c

# The most powerful new function

# fn:transform()

#### What is fn:transform()?

- A function in XPath that calls XSLT, runs a transformation, and returns the result.
- So you can write, for example, <xsl:sequence select="fn:transform(…., .)" />

#### Some uses

- Processing lots of files (e.g. test suite) without restarting Java on each one;
- XProc-like pipelines;
- Simplifying stylesheets by replacing modes;
- Replacing ant or other build systems.

# Streaming

- A *non*-streaming processor reads its input and then processes it.
- A *streaming* processor reads input as it arrives, e.g. over a network or from disk, and processes it as it becomes available.

#### Going Further

- xsl:stream
- xsl:source-document and xsl:iterate
- xsl:where-populated, on-empty, on-non-empty

# xsl:where-populated

- Wrapper appears only if it is not empty:
- <xsl:where-populated>
	- <fn-wrap>
		- <xsl:apply-templates select="fn"/>
	- </fn-wrap>
- </xsl:where-populated>

#### Xsl:on-empty

• Triggered if nothing before it made anything

Must be last in its sequence constructor.

#### Xsl:on-non-empty

- Only evaluated if a sibling made something.
- Does not have to be last.
- See <https://www.w3.org/TR/xslt-30/#iteratewher> for an example combining where-populated, onempty and on-non-empty.
- Useful outside streaming too!

# Packages

- Not yet widely used in public;
- Can be a way to help manage configurations and versions in a corporate/enterprise or large closed environment;
- Packages can be compiled separately & reused
- Packages located using inplementation-specific mechanism (e.g. conf file for Saxon)

# xsl:use-package

#### See *https://stackoverflow.com/questions/57478467/*

*xslt-3-how-to-write-a-package*

for a worked example with Saxon and the Saxon configuration file.

[stack overflow page](https://stackoverflow.com/questions/57478467/xslt-3-how-to-write-a-package)

# load-xquery-module()

- Although there's no fn:query() you can load an XQuery module; it appears as a map, and you can ask it for functions and call them.
- This depends on your XSLT implementation also supporting XQuery.
- Saxon does, but not with a database.

# Packages and system dependencies

- You can control system dependencies by adding a *use-when* attribute to any XSLT element, or *xsl:usewhen* to other elements.
- The *use-when* attribute value is a *static* expression. You can use *system-property* but not parameters.
- You can also use XSLT 3 "static variables" ...

# Summary: XSLT 3 Brings

- New readability features (*esp.* expand-text)
- New functions and operators
- Ability to call XSLT and XQuery with fn:transform and fn:load-query-module
- Streaming
- A more complete language

#### Thank you

#### Liam Quin, Delightful Computing Milford, Ontario